## Терминал BioSmart PV-WTC. Инструкция по монтажу

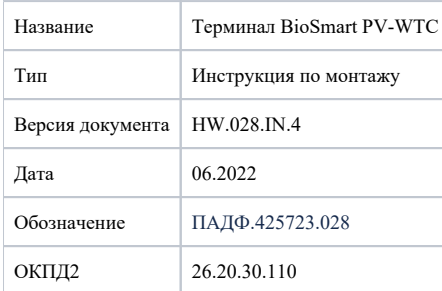

Настоящий документ описывает порядок действий по монтажу, подключению и конфигурации основных настроек терминала, а также проведению его диагностики.

Руководство по эксплуатации терминала BioSmart PV-WTC и программное обеспечение находятся по адресу [www.bio-smart.ru](http://www.bio-smart.ru) в разделе «Технический портал». Используемые сокращения:

ЖКИ – жидкокристаллический индикатор;

ПО – программное обеспечение;

СКУД – система контроля и управления доступом;

БУР – блок управления реле;

ОС – операционная система.

## ⊕ Так выделена информация, на которую следует обратить особое внимание.

## Требования к квалификации инженера

К монтажным работам допускаются инженеры с допуском по работе с электроустановками до 1000 В., группа по электробезопасности № III, обладающие необходимыми знаниями в области настройки сетевого оборудования и администрирования OC Windows.

- [Описание BioSmart PV-WTC](https://confluence.prosyst.ru/pages/viewpage.action?pageId=127218498)
- [Монтаж BioSmart PV-WTC](https://confluence.prosyst.ru/pages/viewpage.action?pageId=127218650)
- [Настройка сетевых параметров BioSmart PV-WTC](https://confluence.prosyst.ru/pages/viewpage.action?pageId=127218507)
- [Проверка работоспособности BioSmart PV-WTC](https://confluence.prosyst.ru/pages/viewpage.action?pageId=127218514)
- [BioSmart PV-WTC-EM-L](https://confluence.prosyst.ru/display/WB/BioSmart+PV-WTC-EM-L)